### L'orientation après la 3ème

Informations pour l'académie de Bordeaux

Elèves prioritaires dans leur académie de résidence

### Possibilité de formuler

- -10 vœux dans l'académie de Bordeaux
- et 5 vœux hors académie

## Schéma des études après la troisième

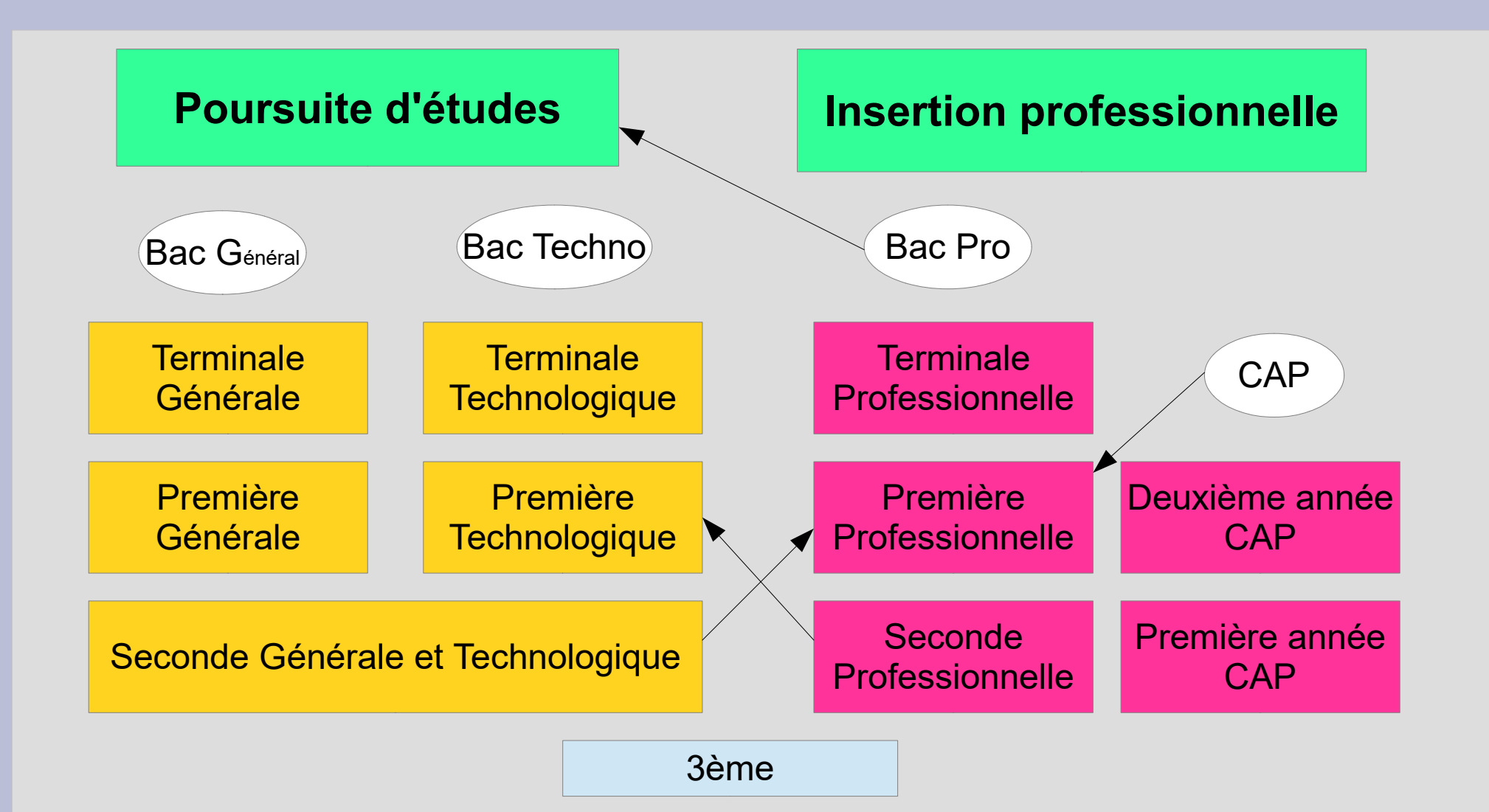

## Rappel du calendrier de l'orientation

### Février : Intentions provisoires des familles

choix entre voie professionnelle (BAC PRO / CAP) ou voie générale et technologique (2nde GT)

Et propositions provisoires du conseil de classe (Avis Favorable – Réservé - Défavorable)

### Mai : Vœux définitifs

CAP et Bac Pro : choix de la spécialité et du Lycée 2 nde GT : choix du Lycée (+ parfois, section particulière)

Et décision d'orientation

## La décision d'orientation

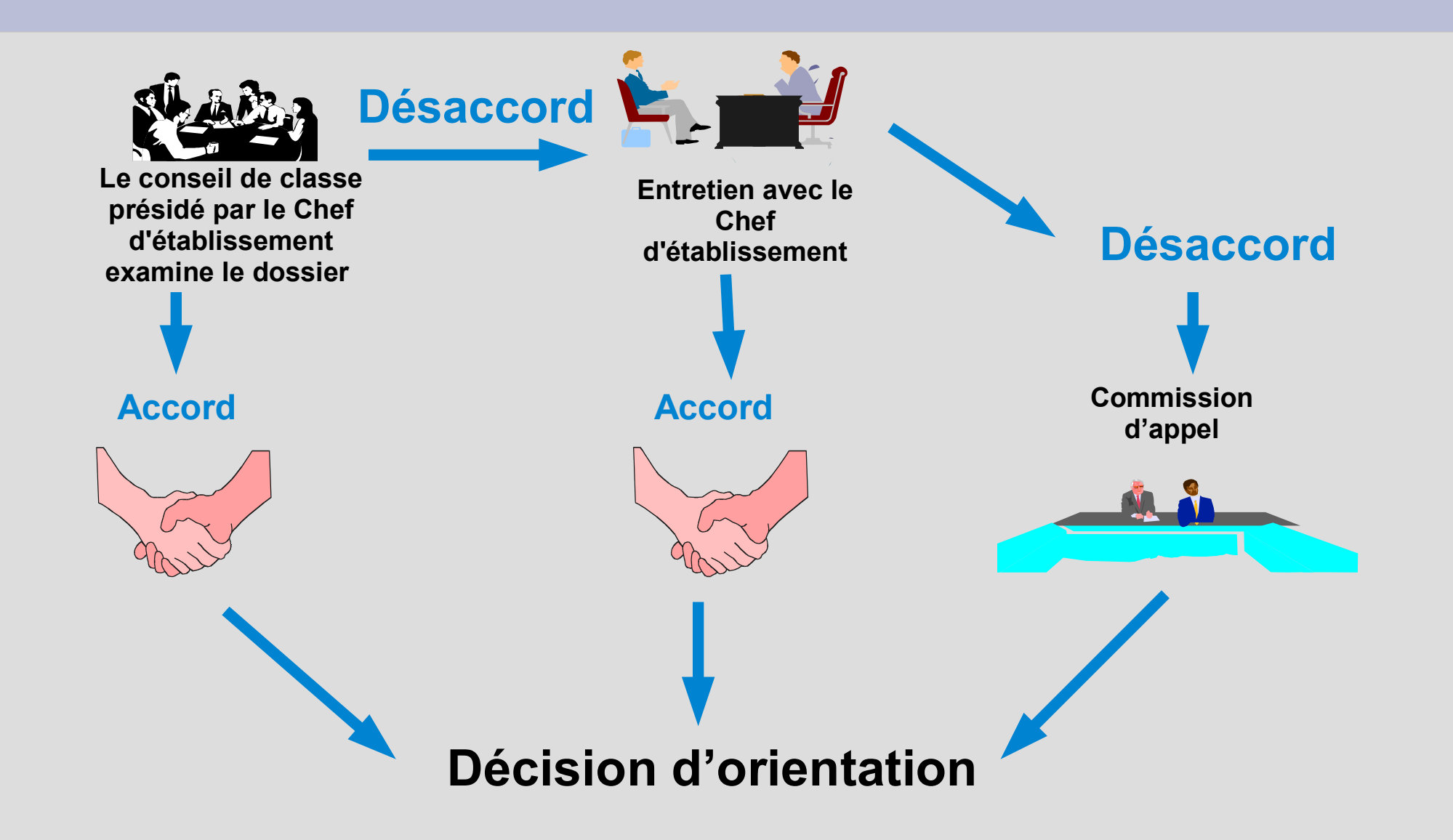

# Différence entre Décision et Affectation

Décision ne signifie pas Affectation

La décision est prise par le Chef d'établissement lors du Conseil de classe

Décision = Avis favorable ou défavorable pour la voie choisie par l'élève et sa famille

≠

L'Affectation s'effectue par la DSDEN (inspection académique) via Affelnet lycée (procédure informatisée)

Affectation = Place dans un lycée

## Affectation

Classement informatisé en fonction des points obtenus par l'élève :

- résultats scolaires
- bonus automatiques :
	- pour la 2de GT : demander son lycée de secteur

 - pour quelques 2des professionnelles : rapprochement établissement

- bonus boursier

- bonus particuliers : situation médicale ; handicap ; sportif de haut niveau (dossier spécifique à transmettre à la DSDEN)

# Calendrier Affectation - Inscription

- 9 mai 22 mai : saisie des vœux sur Affelnet par les parents
- A partir du 23 mai : conseil de classe
- Mi juin : commission d'appel
- 27 juin : résultats de l'affectation
- Du 27 au 30 juin : inscription dans les établissements
- Fin juin début juillet : recours pour 2deGT sur affectationlycee47@ac-bordeaux.fr
- 5-6 Juillet et 8-11 Septembre : 2e et 3e tours AFFELNET

## Les élèves non affectés

Possibilité de refaire plusieurs vœux en voie professionnelle

- 5 et 6 juillet : vœux sur les places vacantes + résultats d'affectation le 7 juillet

8 et 11 septembre : vœux sur les places vacantes + résultats d'affectation le 12 septembre

Les résultats sont à consulter sur le site du Rectorat : http://www.ac-bordeaux.fr/orientation

Avec numéro INE et date de naissance de l'élève

# Vœux en voie professionnelle

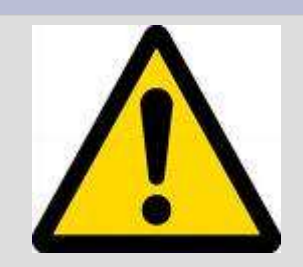

Nombre de places en voie professionnelle limité

- Formuler plusieurs vœux :

intitulé du CAP ou Bac Pro + nom du LP ou CFA + ville

- Affectation :

les notes de l'année de 3e (10 matières avec coefficient)

- Pas de sectorisation pour les lycées professionnels mais un bonus pour certaines formations

De nombreux bacs pros sont regroupés en famille de métiers et la première année est la même pour tous les élèves.

Après la 2de pro commune, l'élève choisit le bac pro qu'il souhaite faire.

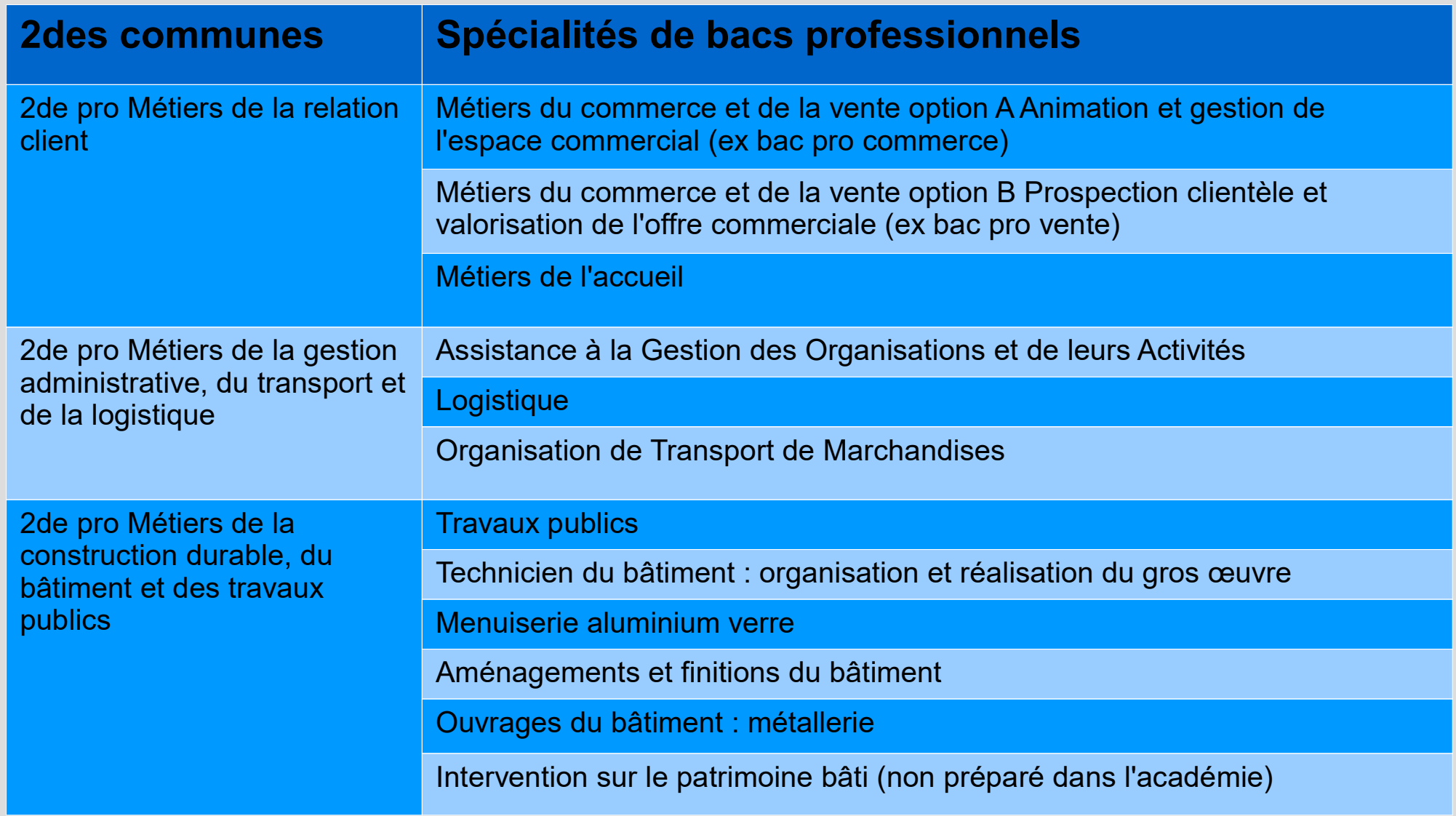

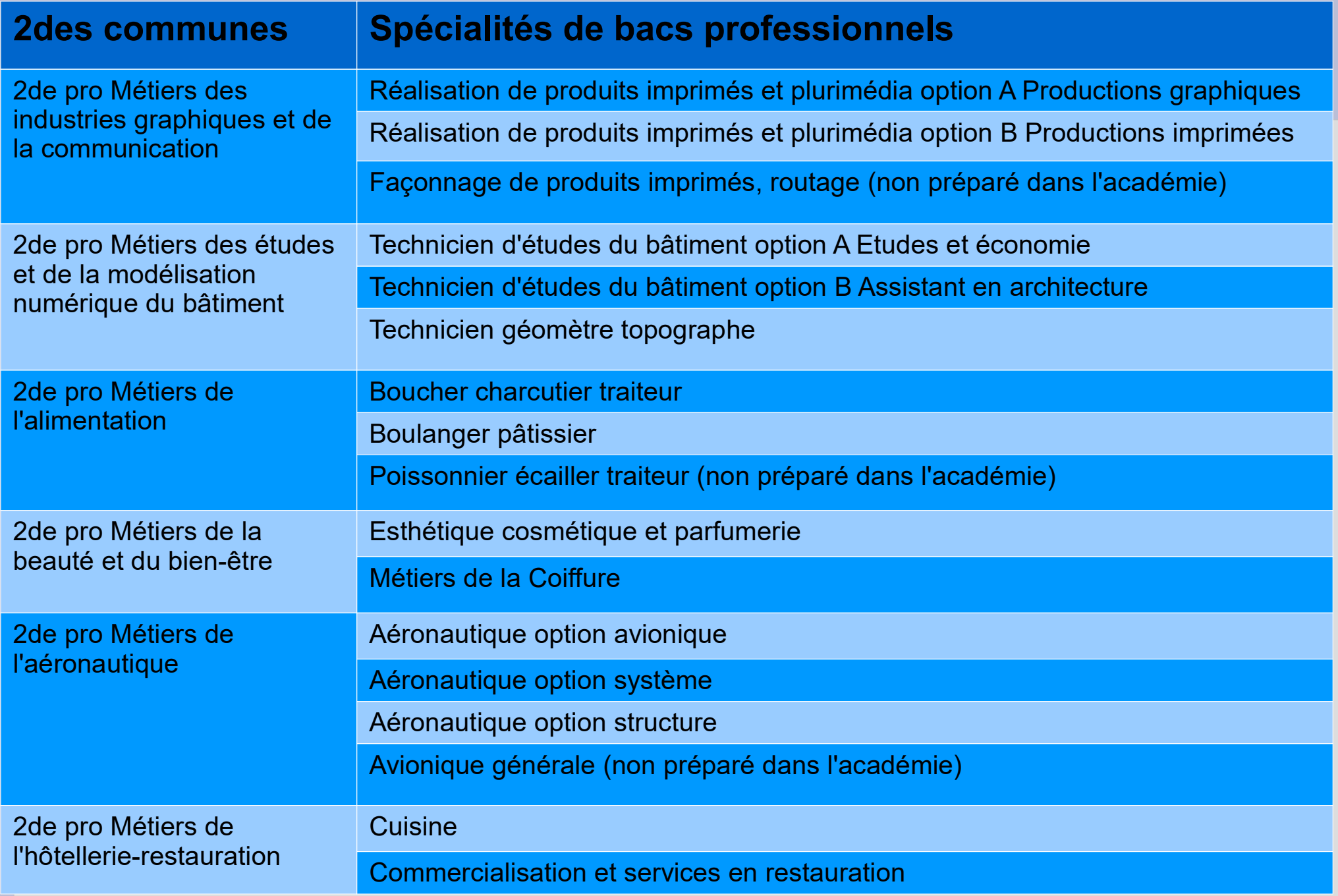

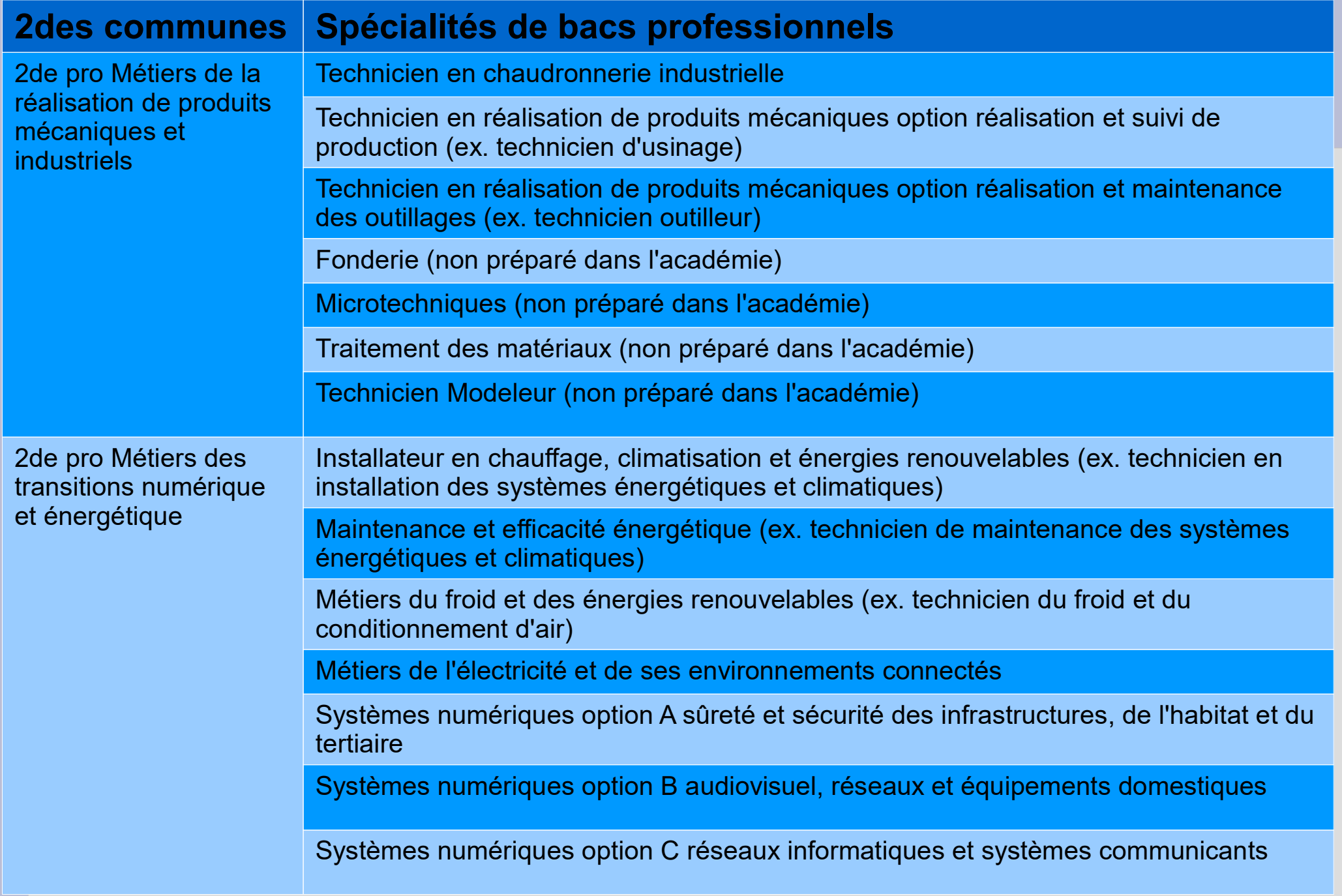

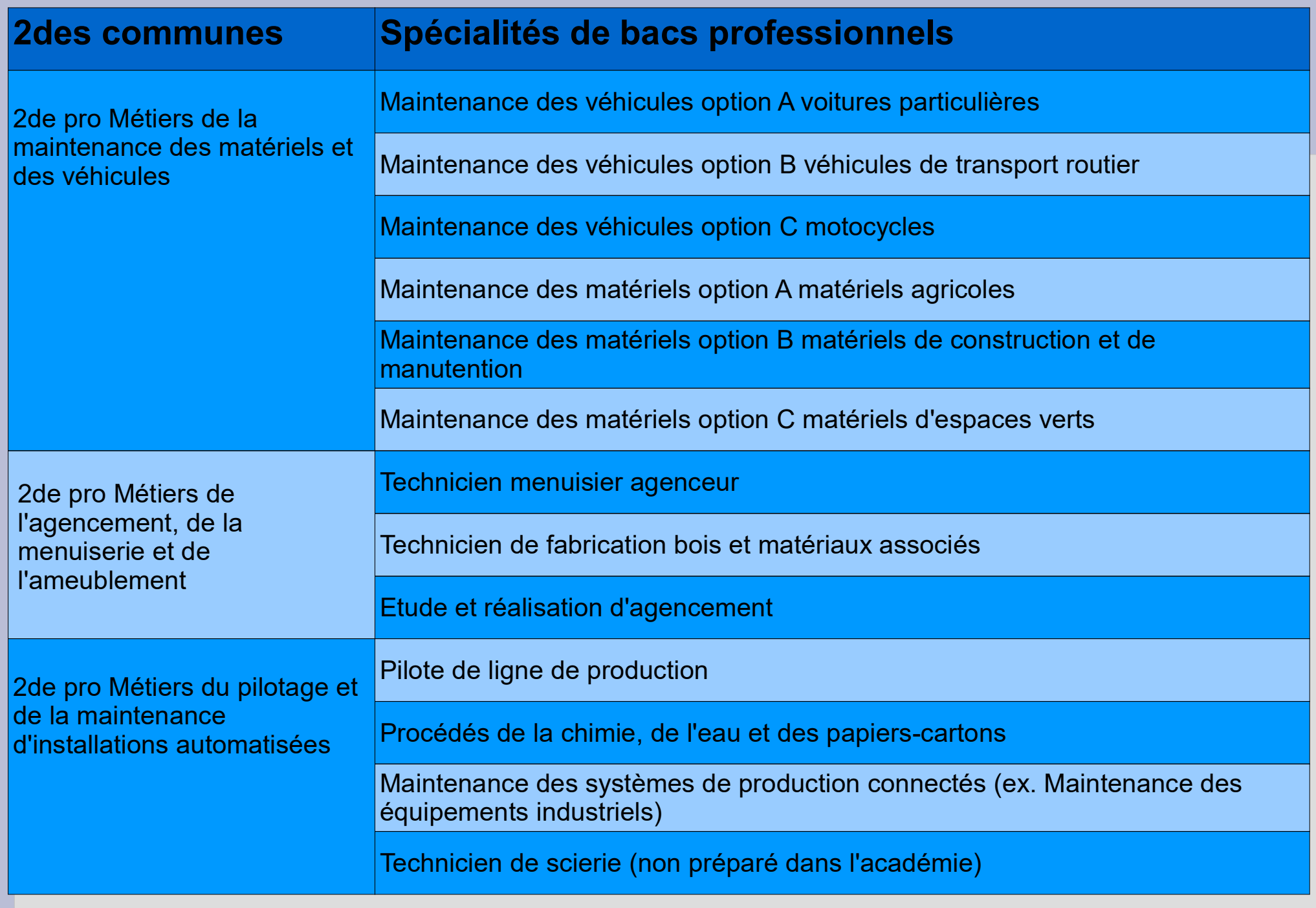

### Repères statistiques 2022

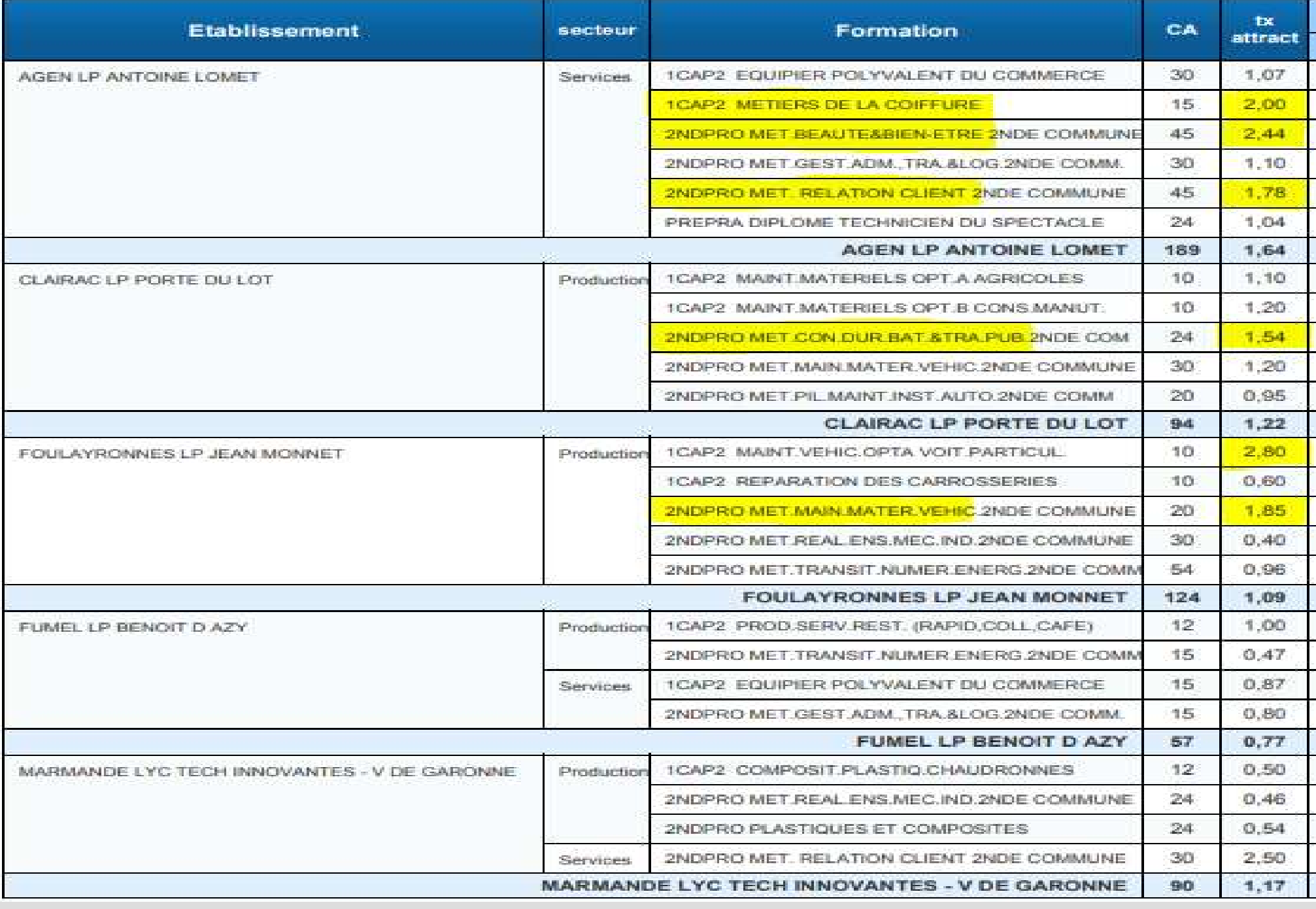

### Repères statistiques 2022

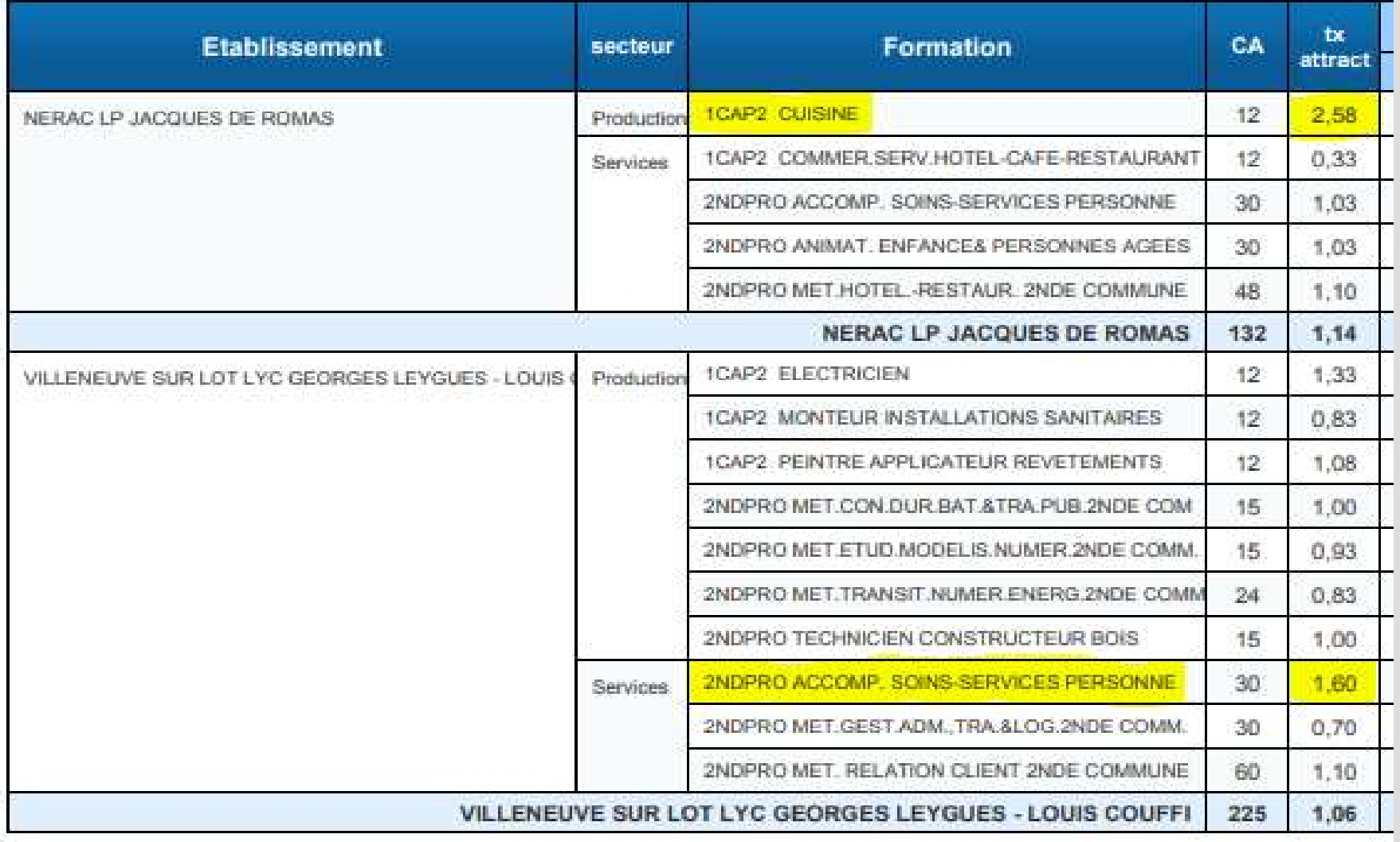

### Cas particuliers = contacter les lycées dès maintenant

Bac Pro Conduite et Gestion de l'entreprise hippique Entretien et test à passer en avril-mai 2023

Bac Pro Conducteur transport routier de marchandises Bac Pro Métiers de la sécurité Bac Pro Techniques d'interventions sur installations nucléaires

> Visite médicale obligatoire Extrait de casier judiciaire vierge

### Vœux en Lycée Général et Technologique

- Vœux = 2de Générale et Technologique + lycée + ville
- Pour Agen : obligation de demander les 2 lycées de secteur (De Baudre et Palissy)

#### - Pour la 2de GT, il est inutile de formuler 10 vœux

L'élève qui obtient le passage en 2deGT lors du conseil de classe, est obligatoirement affecté dans un des deux lycées de secteur.

### Admission dans un lycée hors du secteur de résidence :

#### - vœu sur formation contingentée

(dans le 47 : uniquement 2deGT avec option Création et Culture Design – Villeneuve/Lot)

#### - ou vœu en lycée privé

- ou demande de dérogation au secteur scolaire (joindre les justificatifs et lettre de motivation)

Critères de dérogation : handicap ; prise en charge médicale ; boursiers ; frère ou sœur scolarisé dans le lycée demandé ; domicile proche ; parcours scolaire particulier ; autres.

### Les enseignements optionnels en 2deGT

#### Rappel : les élèves peuvent choisir 1 ou 2 ou 3 enseignements optionnels 1 général ou 1 technologique 1 général + 1 technologique 1 général + 1 technologique + latin ou grec

En gras = Lycée J-B de Baudre Soulignés = Lycée B. Palissy

### Enseignements généraux

- langue et culture de l'Antiquité : latin ou grec
- langue vivante C : italien, russe, arabe
- Arts : arts plastiques / cinéma-audiovisuel / danse / histoire des arts / musique / théâtre
- EPS
- Arts du cirque
- Ecologie, agronomie, territoires et développement durable (lycée agricole)

#### Enseignements technologiques

- Management et gestion Sciences et laboratoire Sciences de l'ingénieur
- Créations et innovations technologiques Biotechnologies
- Création et culture design et social Santé et social et Atelier artistique

- 
- 

-Hippologie et équitation -Pratiques sociales et culturelles -Pratiques professionnelles

### Les enseignements optionnels en 2deGT

Les options ne sont pas à renseigner sur Educonnect exceptée « Création et Culture Design »

au lycée G. Leygues- L. Couffignal de Villeneuve/Lot

Pour cet enseignement, il y a une sélection informatisée prenant en compte les notes de 3e de l'élève.

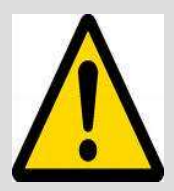

 Sur les fiches Affelnet, pas de case prévue pour l'indiquer. Les élèves intéressés doivent noter dans « formation demandée » : 2deGT CCD

Pour « Santé et social » au lycée d'Aiguillon, vous devez formuler une demande de dérogation avec le motif « Parcours scolaire particulier ».

Pour toutes les autres options, il faudra la ou les préciser au moment de l'inscription dans le lycée.

### Les enseignements optionnels en 2deGT

Les options ne sont pas à renseigner sur Educonnect exceptée « Création et Culture Design »

au lycée G. Leygues- L. Couffignal de Villeneuve/Lot

Pour cet enseignement, il y a une sélection informatisée prenant en compte les notes de 3e de l'élève.

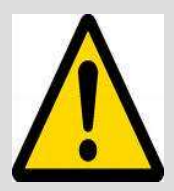

 Sur les fiches Affelnet, pas de case prévue pour l'indiquer. Les élèves intéressés doivent noter dans « formation demandée » : 2deGT CCD

Pour « Santé et social » au lycée d'Aiguillon, vous devez formuler une demande de dérogation avec le motif « Parcours scolaire particulier ».

Pour toutes les autres options, il faudra la ou les préciser au moment de l'inscription dans le lycée.

## Les sections linguistiques

#### Les sections binationales

La sélection passe par une commission qui examine le niveau dans la langue concernée et la motivation de l'élève.

Dès maintenant, les élèves intéressés doivent retirer un dossier à la scolarité A retourner au lycée concerné avant le 17 mai pour le Bachibac (Palissy) 26 mai pour l'Esabac (Leygues à Villeneuve)

#### Les sections européennes

Objectif : renforcer le niveau de compétence linguistique des élèves et de leur faire acquérir une connaissance approfondie des pays étudiés. À partir de la classe de seconde, une matière est enseignée dans la langue choisie. Une mention spéciale au baccalauréat est attribuée aux élèves qui ont suivi cette section.

#### Le choix de cette section se fait au moment de l'inscription

Prévoir lettre de motivation (en anglais ou espagnol) et lettres de recommandation des enseignants (langue choisie + histoire-géo ou physique-chimie)

## Cas particuliers

- Le Bac Sciences et Techniques du Théâtre, de la Musique et de la Danse : 2de spécifique

> Test au Conservatoire de Bordeaux, lequel donne sa liste à la DSDEN de Gironde

- Les sportifs de haut niveau : Pôle Espoir ou Pôle France

Les fédérations sportives donnent une liste à la DSDEN concernée

- Le Bac Sciences et Techniques de l'Hôtellerie Restauration 2de spécifique contingentée  $\rightarrow$  AFFELNET

# Quelques conseils pour conclure

- Formulez vos vœux par ordre de préférence
- Pour la voie professionnelle, formulez plusieurs vœux (formations très demandées et capacité d'accueil limitée)
- Pour la 2de Générale et Technologique, formulez au moins un vœu sur le lycée de secteur (les 2 lycées pour le secteur d'Agen)
- Pour les élèves intéressés par l'apprentissage, formulez également des vœux en lycée sous statut scolaire
- Pour les vœux en lycée privé ou en MFR, contacter les établissements

# Pour plus d'informations

Consultez le guide « Après la 3e » sur : www.jeunes.nouvelle-aquitaine.fr

#### Consultez les sites internet :

- des établissements
- du salon numérique : www.salonetavenir47.com
- + www.onisep.fr www.ac-bordeaux.fr

Découvrir les formations et métiers en vidéo sur : https://oniseptv.onisep.fr

#### Permanences de la Psy-EN, Mme Fouché :

- au collège : cahier de RDV à la vie scolaire le lundi et le vendredi 14h-17h + ½ semaine le vendredi 9h-12h

- au CIO d'Agen : appelez le 05.53.66.51.07 pour prendre RDV le jeudi 8h30-12h et 13h30-17h (fermé du 14 juillet au 23 août inclus)